## Windows ( )

## 1.

2.

(A)

Windows (T) (A)

(N)

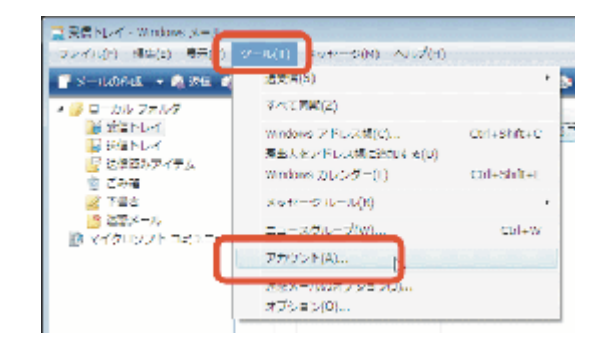

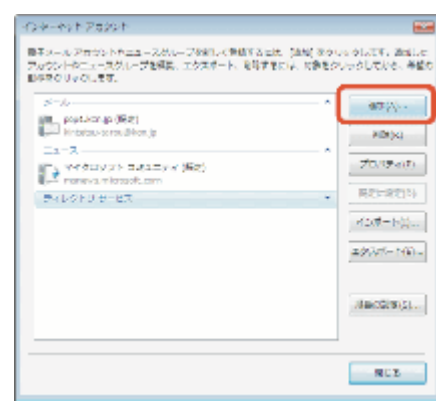

3.

**Security** アルウントの情報の確認 送加するアカウントの種類を追求してください ■ 電子メールアカウント **M** PALOND B-EX フカウントのセットアップとの際は電話  $\begin{tabular}{|c|c|c|c|c|} \hline & $200\,M$ & $200\,M$ \\ \hline \end{tabular}$ 

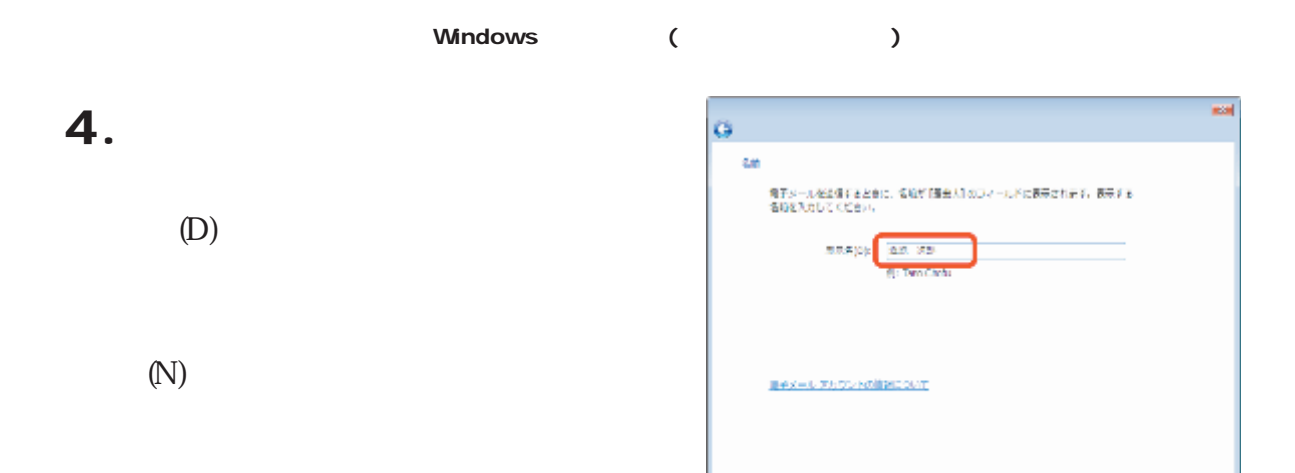

## 5. **Part** G インターネット電子メールプドレス 電子メールのアドレスは、指のユーザーが加なたに電子メールを改革するために続います。 **BT** A-10 7 FLO(2) announcement (E) deanisms).<br>deanisms).  $($ KCN-Net ( **東京メールアルウントの情報について** ) (N) Œ  $+ 40500 -$

6.

(S) POP3 (POP3 IMAP HTTP) (I) (POP3) (SMTP) (O) (SMTP) KCN-Net ( ) (N)

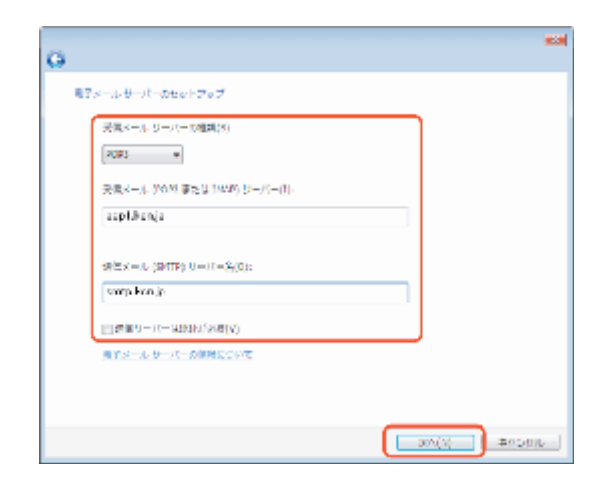

E away

separa

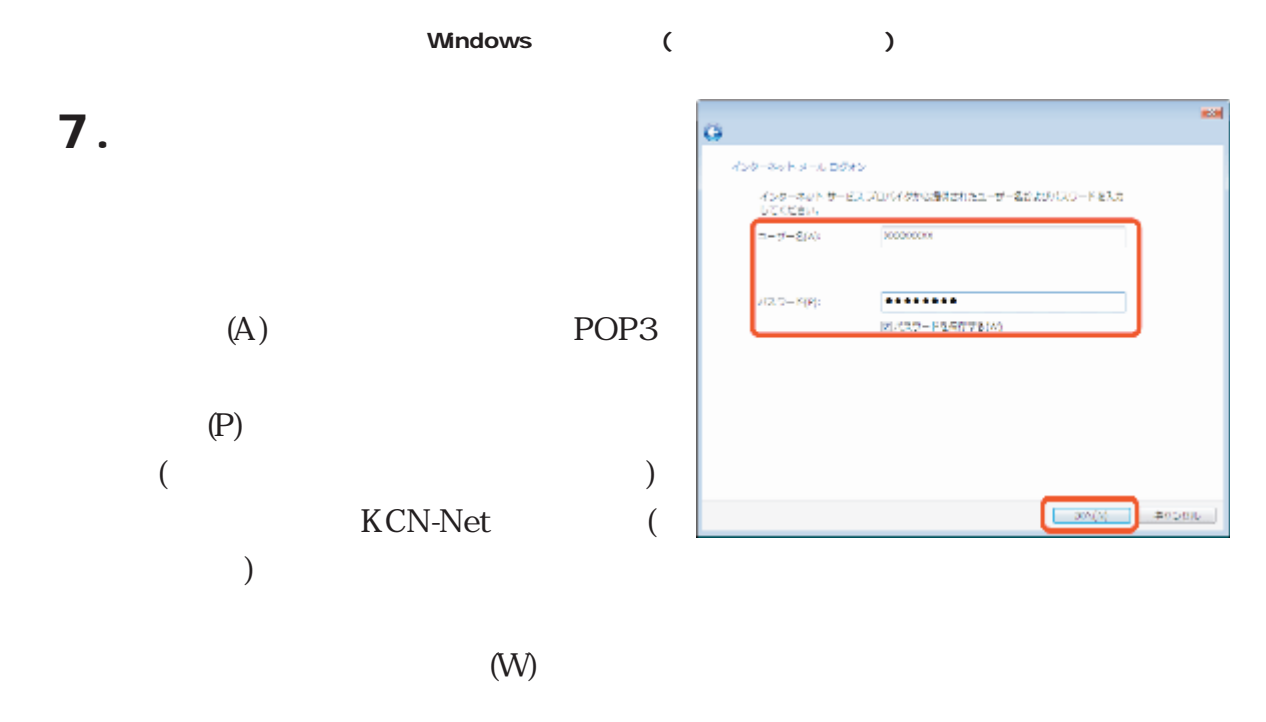

(SPA) (S) (N)

8.

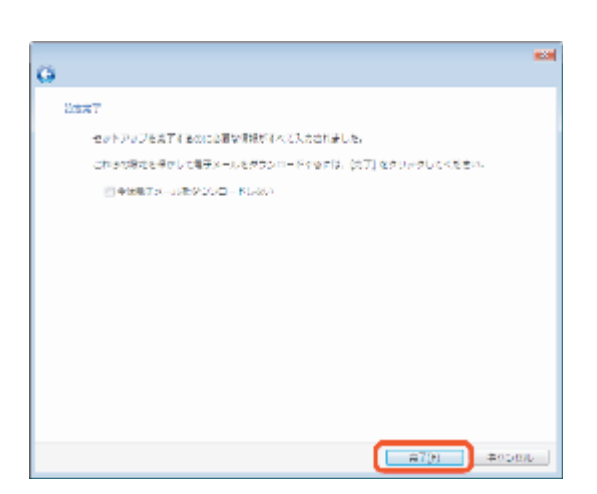

- 68

 $\sim 0.3\,\mathrm{MeV}$ 

 $\rightarrow$  0.50  $^{-1}$  $\mathcal{T}^{(0,0,0,0,0)}$ 

 $REER(1)$  $\partial \Omega \vec{0} \neg \mathcal{W}_{\text{free}}$  $\Delta \mathcal{D}(\mathcal{M}) = \mathcal{M}(\mathcal{C}) \cup$  $\text{Mecks}(\Omega)$  .

 $\sim$  803  $\sim$ 

CH-NY FRONT 9. 最早メール アカウントキュュースがループを知って手提すること。[編集] ありしゅうしきす。通知した<br>アルウントウニュースグループを探索、エクスポート、私科学をには、対象をクリックしておき、希望も<br>即中をクリックします。 – Siriko<br>∭11. poptistnip (182)<br>∭11. poptistnip (1)<br>∭11. poptistnip (1)<br>∭11. lichtur (no.@ica.jp Windowsエエース<br>BFS マイクロソフトコモュニティ (EXE)<br>La intervacionalism<br>- フィレクトッ サービス